## Using graphics in Python

- Many programming languages include a *library* for computer graphics.
	- $-$  A library is a pre-written collection of functions usually centered around a theme (graphics, networking, math, sound, etc)
	- $-$  Using libraries (rather than starting from scratch) enables you to write programs faster.
	- $-$  Libraries are centered around functions because we know functions are abstractions of algorithms.

## The "canvas"

- All graphics in Python are drawn in a separate window called the *canvas*.
- The canvas is laid out similarly to the Cartesian plane, but with a flipped y-axis.

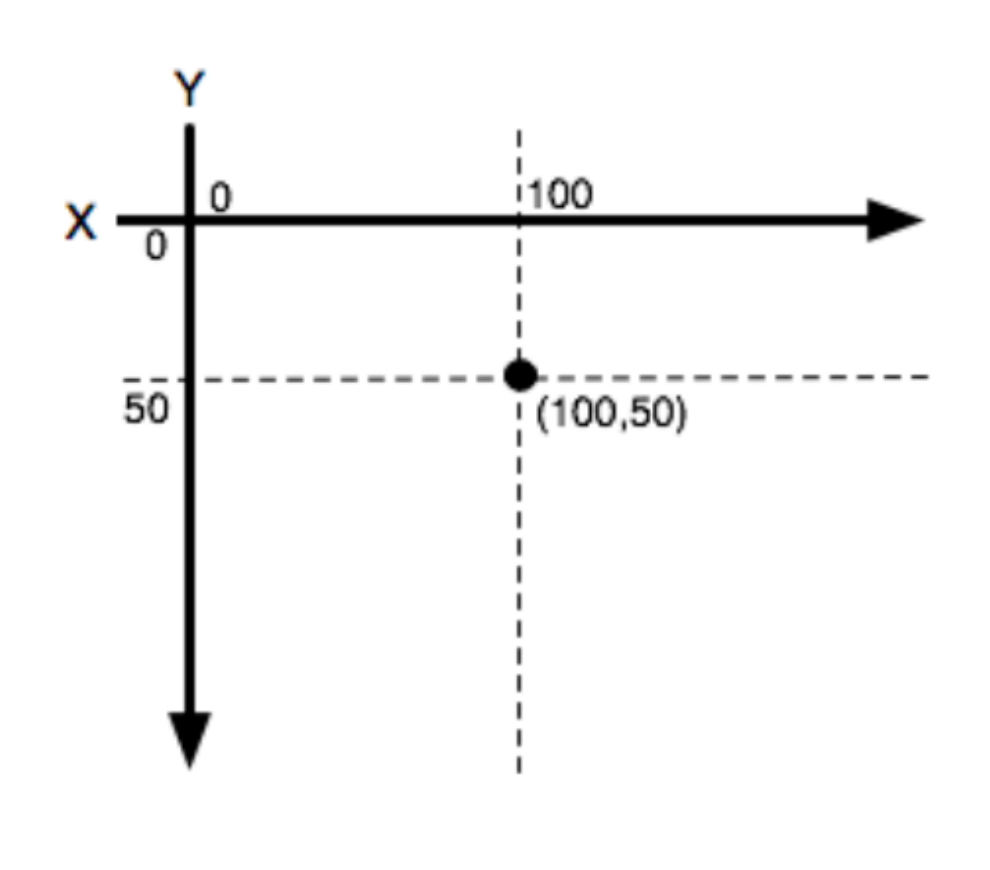

- Go to the class webpage (just google Phil Kirlin).
- Download the files  $cs1graphics.py$  and  $sim1egraphics.py$ . Save each file into the same folder where you store your Python projects. This is important!
	- Do this by right-clicking each file and choosing "Save Link As" or something similar.
- Make a new Python file and type in the following program:

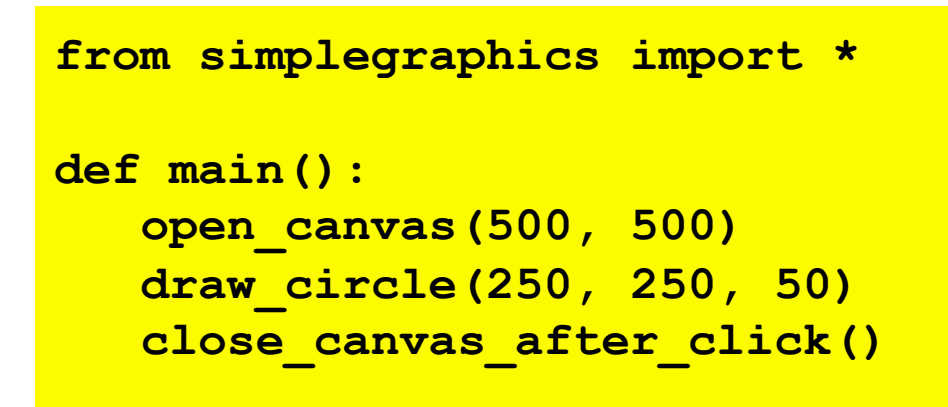

**main()** 

- If you see the picture to the right, you're all set! (Click the window to close it.)
- Experiment with the other functions on the handout.
- Try writing programs to draw the following pictures:
	- a landscape (mountains, trees, houses, a cityscape, or something like that)
	- a self-portrait
	- a depiction of the solar system
	- the Mona Lisa
	- something else of your choice

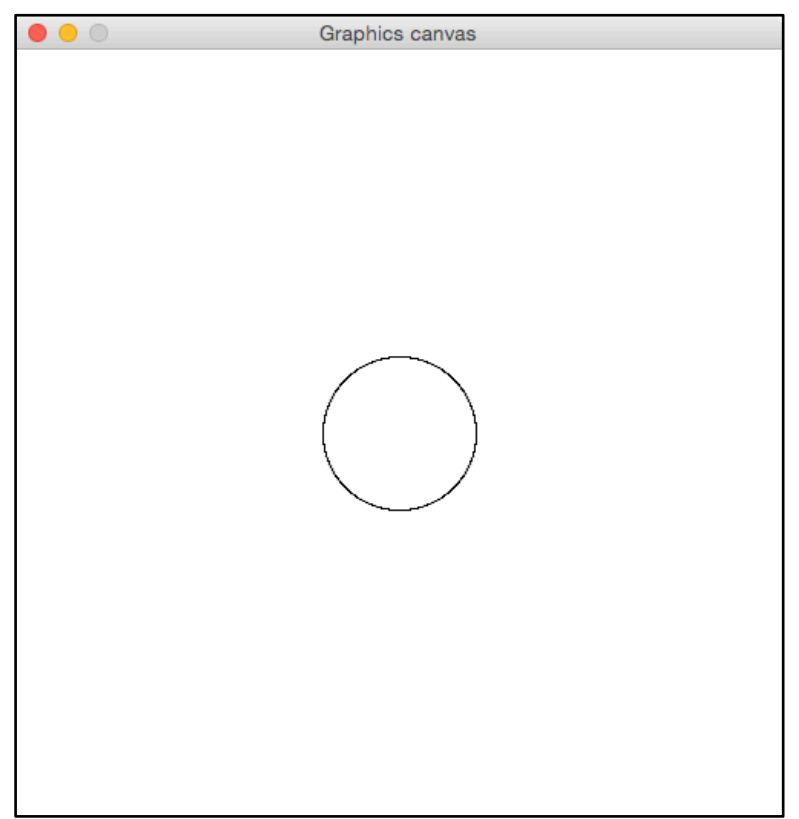